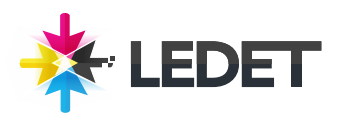

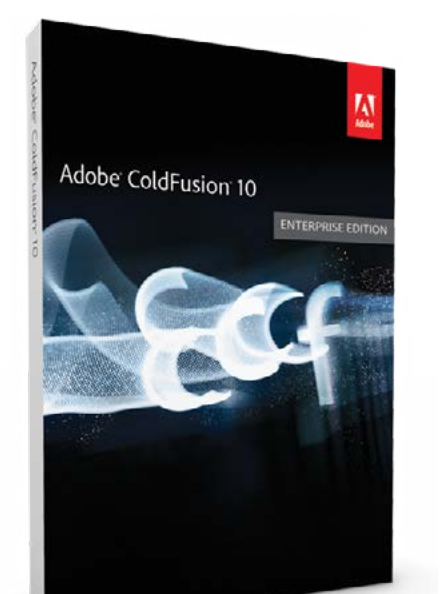

# **Adobe ColdFusion - Fast Track to ColdFusion**

# **ColdFusion Training Course Synopsis**

This class provides you with the concepts and skills to use ColdFusion effectively. This 2-day course will familiarize you with the ColdFusion development environment and the integration of other Adobe products, including CFEclipse and Dreamweaver.

# **Prerequisites for this ColdFusion Training Course**

Knowledge of your operating system and basic computer navigation is required for all classes. We also recommend that you have the Adobe ColdFusion software before starting the class. You can purchase the software or obtain a trial version of it from the Adobe website.

## **What You Will Learn in This ColdFusion Training Course**

Setting Up ColdFusion development environment Using Dreamweaver and CFEclipse Publishing dynamic data using ColdFusion tags Reusing common code Building forms with ColdFusion Building search interfaces Incorporating JavaScript to perform client-side validation Securing Web pages

## **ColdFusion Training Course Length and Time**

This class is 2 days long. Class time is 9:00 a.m.- 4:00 p.m. Breaks are scheduled throughout the day and lunch is typically scheduled 12-1. Students provide their own lunch.

# **ColdFusion - Fast Track to ColdFusion - Enrollment**

Please see our Enrollment Page (http://www.ledet.com/enroll) for our enrollment form.

### **Locations for this ColdFusion Training Course**

We have training centers in Atlanta, Houston, Chicago, Denver, San Diego and Washington DC. We also offer classes at a network of rental facilities. We offer private onsite training and instructor-led, live online training. If coming to a rental facility, please double-check the location of your class with our office to make sure you get to the right location.

## **Goals for this ColdFusion Training Course**

Sterling Ledet and Associates realizes the importance of education and we take pride in being able to offer you classes that are more custom fit to your needs. Call us at (877) 819- 2665 if you have any special questions or e-mail us at sales@ledet.com.

#### **Disclaimer**

Our goal is to make sure your class meets your objectives, not ours. Therefore, all of our outlines are treated as guides to help steer the workshop. This outline does not guarantee that all the topics listed will be covered in the time allowed. The amount of material covered is based on the skill level of the student audience. We may change or alter course topics to best suit the classroom situation.

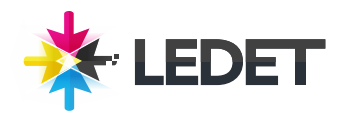

# **Adobe ColdFusion - Fast Track to ColdFusion**

## **Lesson 1 - Introducing to ColdFusion**

Dynamic HTML generation CFML and ColdFusion ColdFusion Administrator ColdFusion datasources

### **Lesson 2 - Getting Started with ColdFusion Builder**

Eclipse and ColdFusion Builder Exploring the ColdFusion Builder interface Creating a project and your first application Debugging applications Accessing help in Adobe ColdFusion Builder Advanced features

#### **Lesson 3 - Creating ColdFusion variables**

Displaying variable values Working with forms Introducing ColdFusion forms Commenting code Conditional statements Reusing code with

#### **Lesson 4 - Publishing Database Content**

Connecting to a database Querying a database table Viewing debug data Dumping a recordset to a browser Displaying database data Using the Resultset data Introducing CurrentRow Using URL data in dynamic queries Creating dynamic SQL for multiple search criteria Query parameters and caching

#### **Lesson 5 - Complex Variable Types**

Using ColdFusion functions Looping over data Working with lists Working with arrays Working with structures

#### **lesson 6 - ColdFusion ComponenTs**

Reusing code Using custom tags Creating user-defined functions Introduction to components

### **lesson 7 - inTroduCTion To oBjeCT orienTed ColdFusion**

Instance-based components Caching instances Adding methods to a component Property getters and setters

#### **lesson 8 - The AppliCATion FrAmeWork**

Addressing the web's statelessness Using the application framework Configuring application settings Handling application events Handling request events Locking shared scope variables Handling session events OnServerStart() applicationStop()

## **lesson 9 - TAgs gAlore**

Using cfmap Using cfspreadsheet Creating PDFs with Using cfimage Using cfmediaplayer Filesystem tags Email tags Using cfprogressbar Using cfmessagebox